# Radisys

#### VOLTHA-GO-CONTROLLER

### ONOS vs VGC Deployment

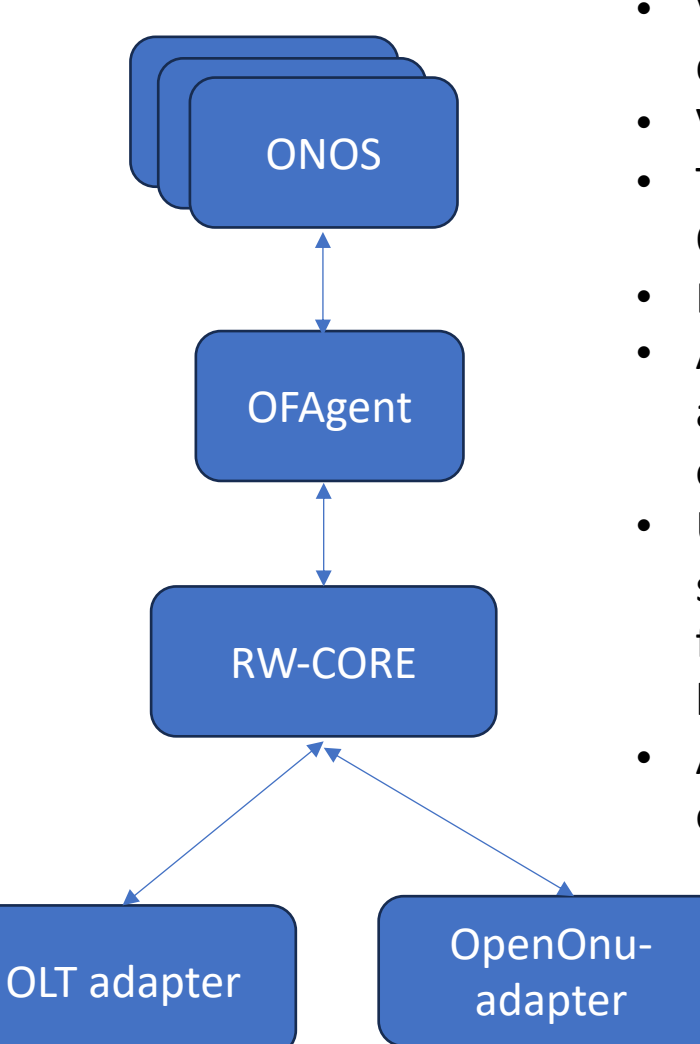

- VGC does the same functionality as is being done by ONOS and OFagent combined.
- VGC directly interfaces with the rw-core.
- The SDN apps in VGC are static whereas the ONOS apps can be dynamically loaded
- Each VOLTHA stack has once instance of VGC
- As once instance of VGC is deployed in a VOLTHA stack, it scales along with the number of stacks.
- Unlike ONOS, VGC does not run as a cluster. The same philosophy of fail/recover fast, as is used for other VOLTHA components is also employed by VGC.
- As VGC supports in-transaction resiliency, operating in a clustered mode is not a necessity.

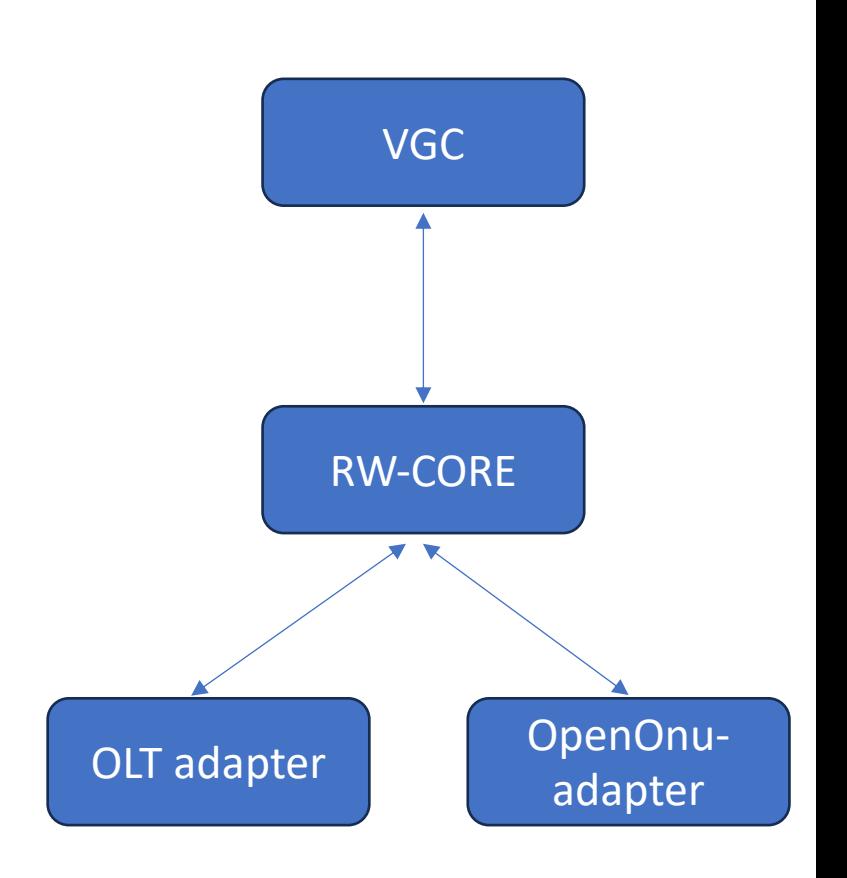

**Radisys** 

### ONOS Vs VGC Resource consumption

#### **Radisys**

#### **ONOS VGC**

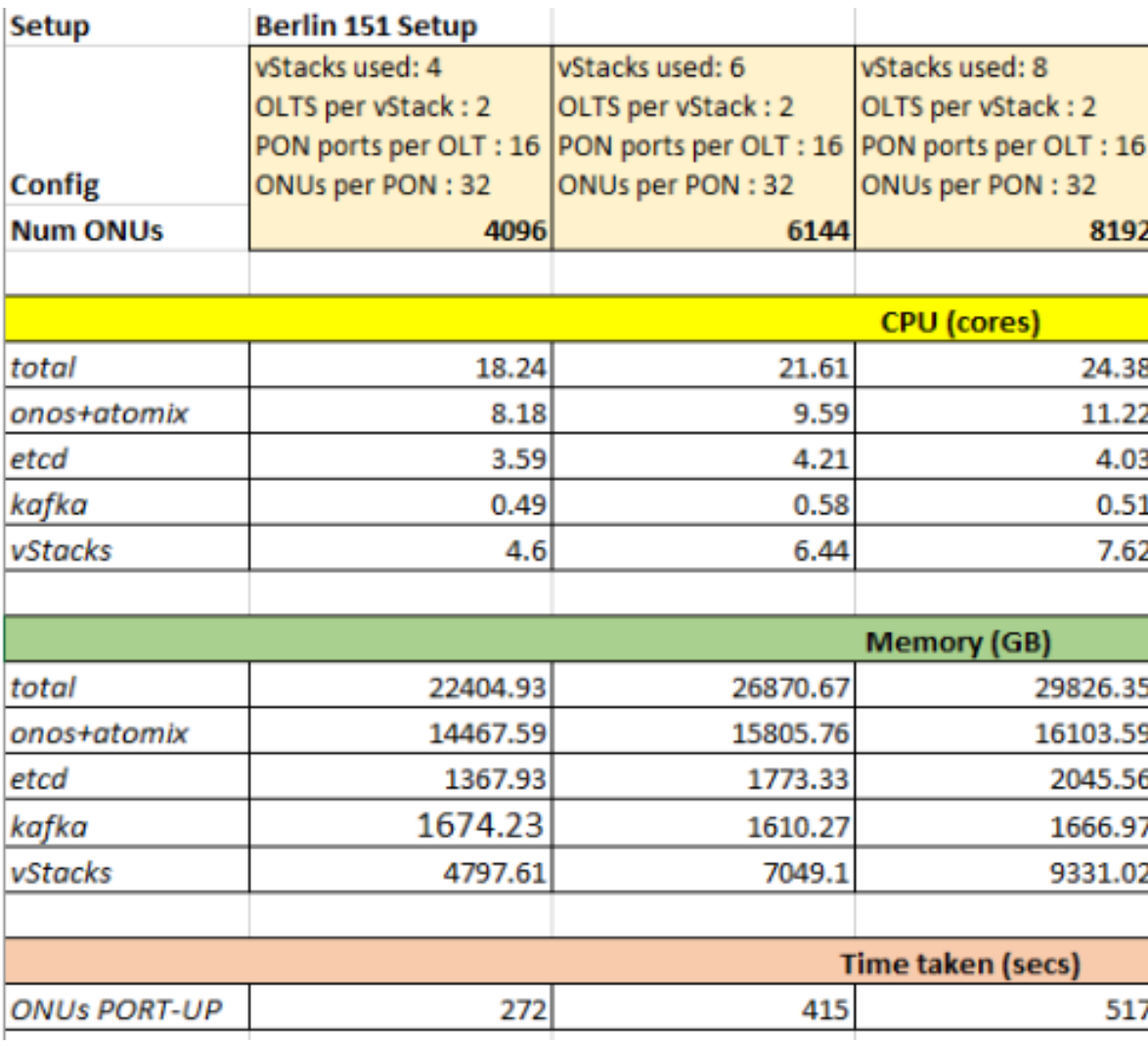

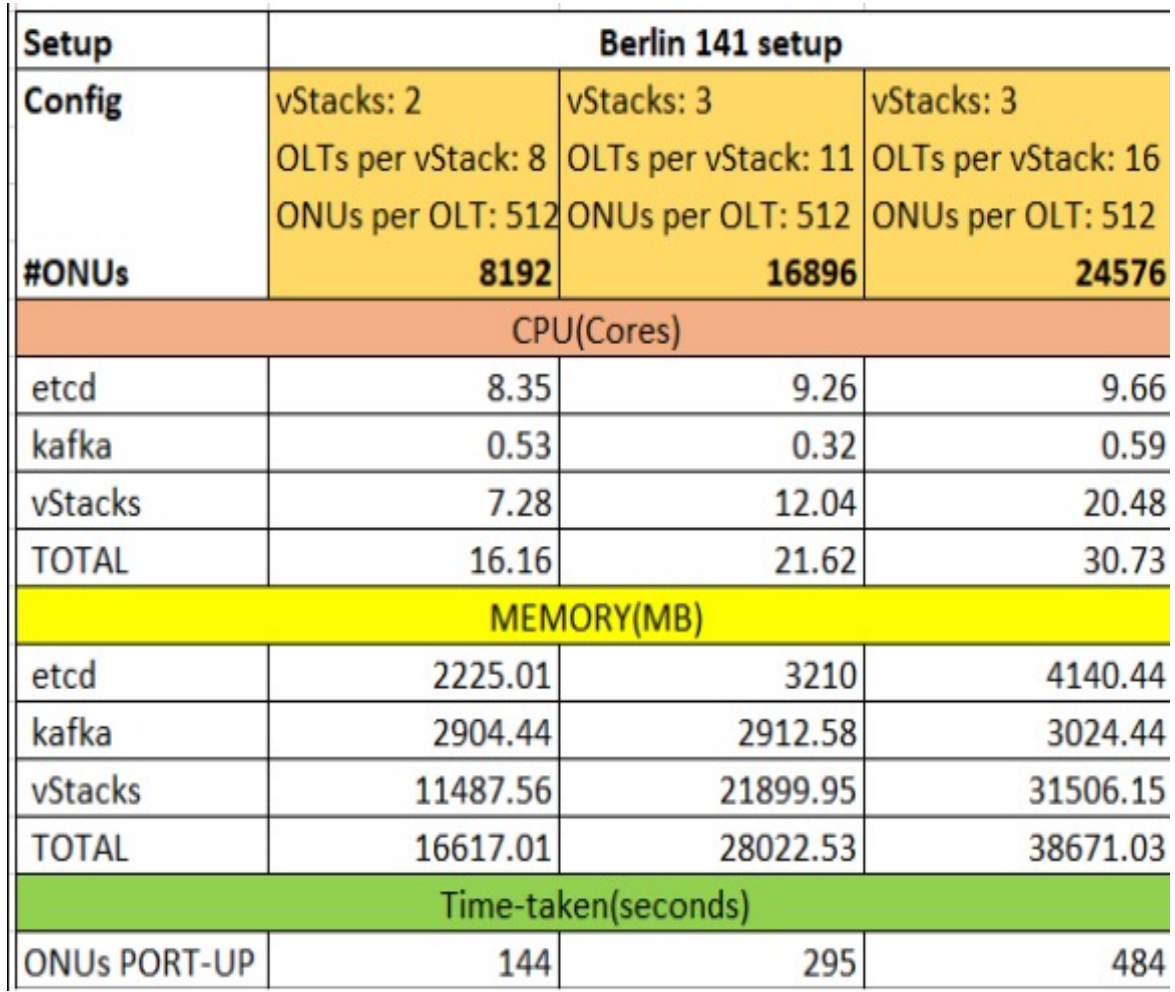

## ONOS Vs VGC Resource consumption

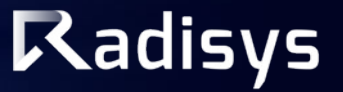

• **ONOS & Atomix (with 12k Subs)** 

• **VGC with 24576 Subs (3 vStacks, 16OLTs/vStack, 512 ONUs/OLT)**

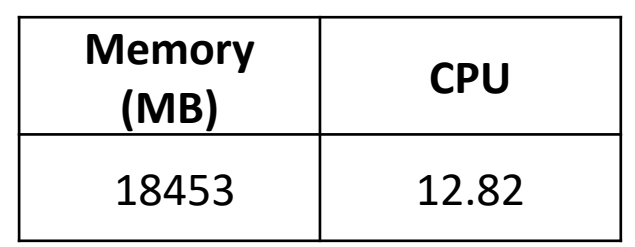

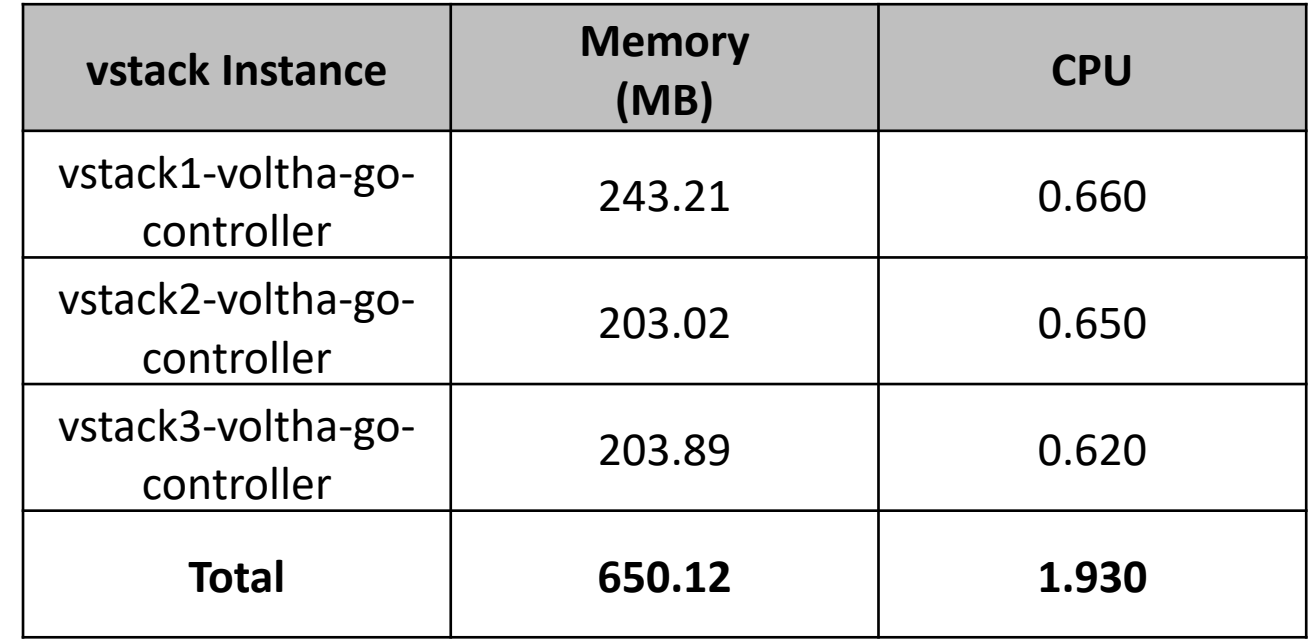

• **VGC uses 1/10th of the CPU used by ONOS and atomix**

• **VGC uses 1/3rd of the memory used by ONOS and atomix** *(One more point to note is the CPU and memory comparison is done with 25ksubs for VGC and only 12k subs with ONOS)*

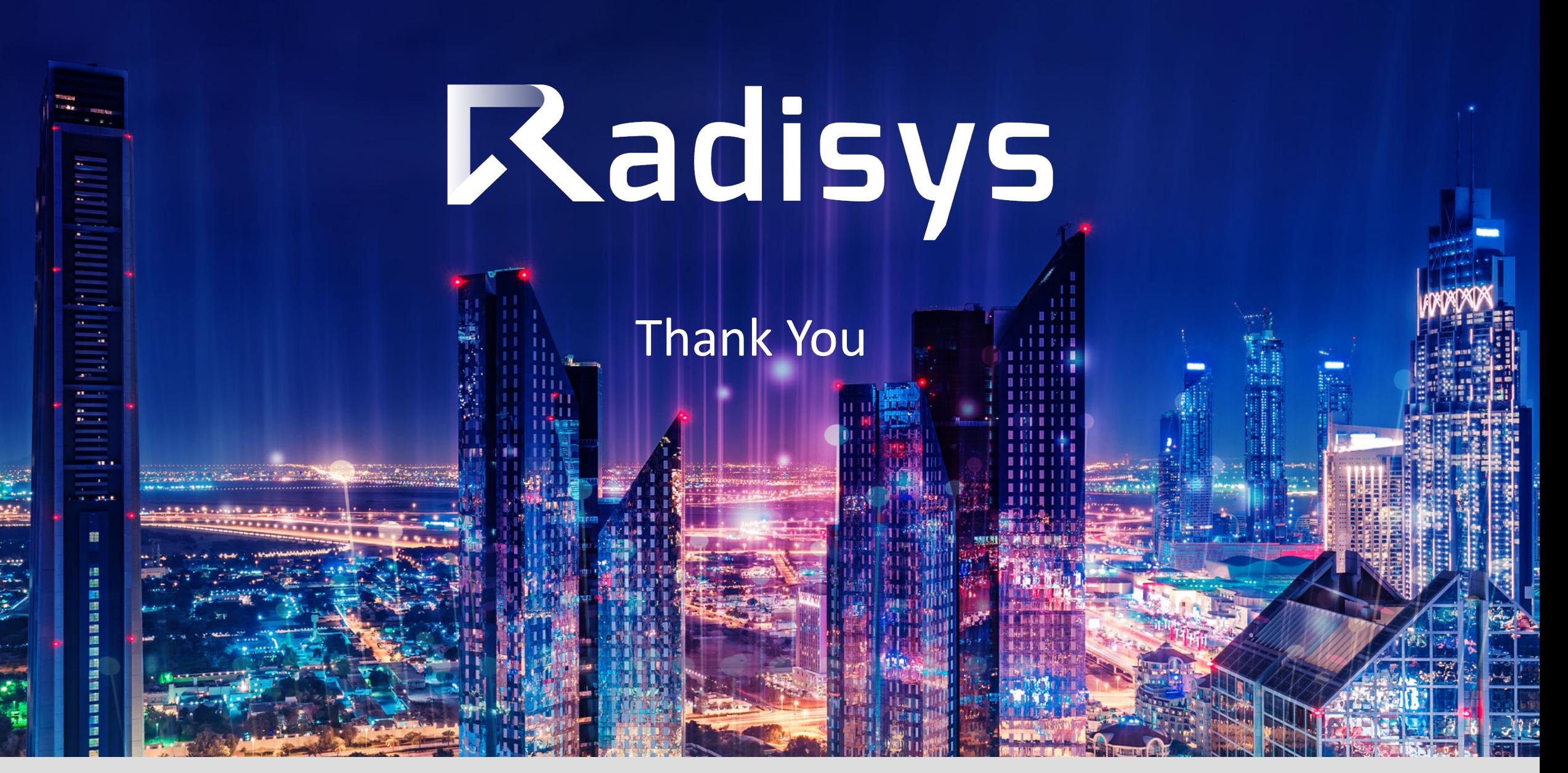

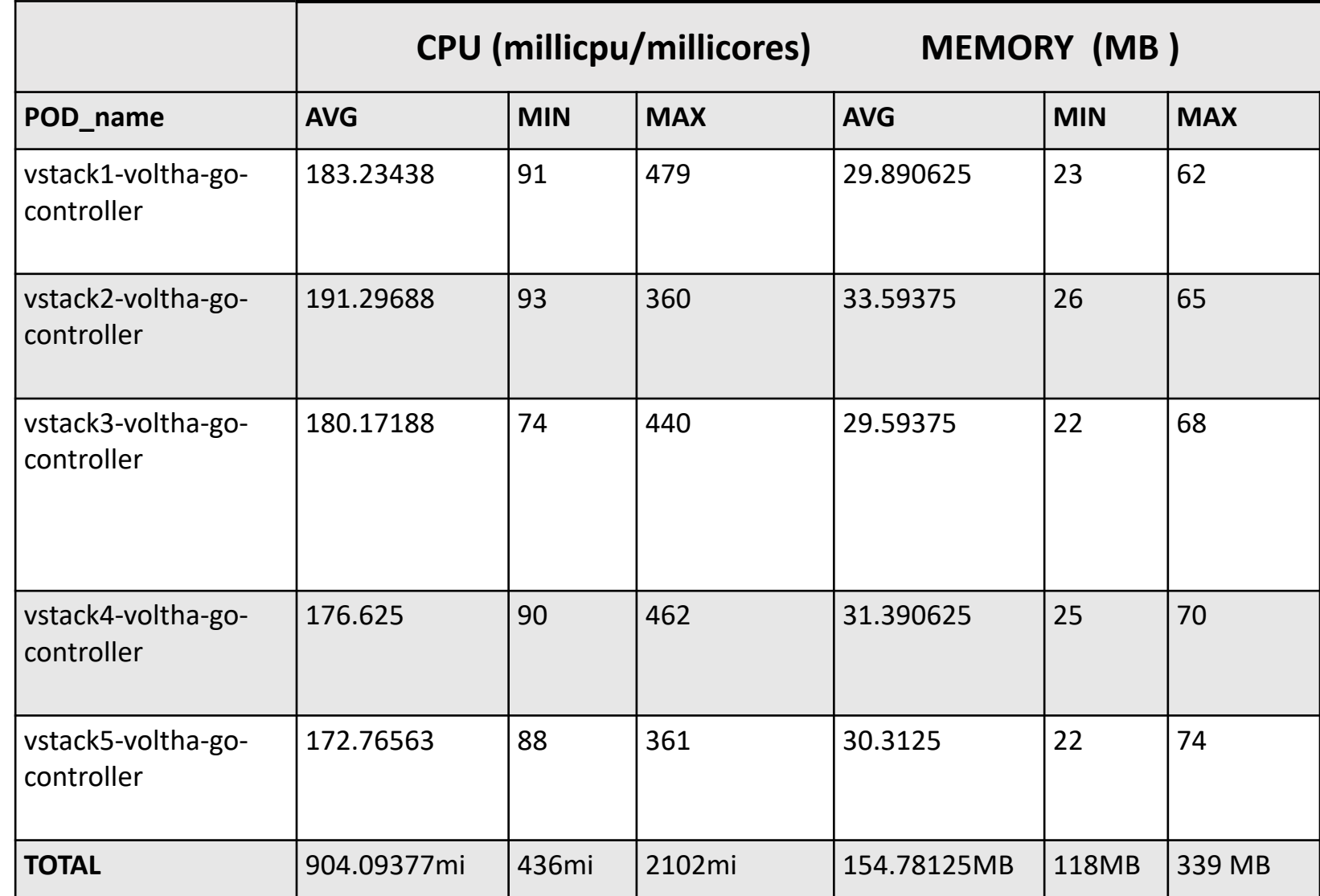

**Resource Consumption for ~10K subs, 5 Vstacks, 4 OLTs per Stack, 512 ONUs per OLT**

- **Max CPU consumption per VGC instance is 479 milicpu**
- **Max memory consumed by an instance is 74 MB.**
- **All the tests done here are with persistency enabled.**
- **Considerable amount of CPU and memory saved by replacing ONOS with VGC.**